# Meet Maestro Settings – Pre-Meet Reports

## Covered in this Article:

- Accessing Reports
- Report Design Options
- Available Reports
- HEAT SHEET
- PSYCH SHEET
- TIMER SHEETS
- SESSION REPORT
- ENTRY LABELS
- ATHLETE CHECK-IN
- RECORDS
- Label Tips
- Printing Tips
- Display Reports on your SwimTopia Site
- Saving Reports in PDF Format

## **Accessing Reports**

Pre-Meet Reports are found under Meet Maestro Settings (gear icon).

→ See <u>Meet Maestro Settings – Post-Meet Reports</u> if looking for reports after the meet has completed.

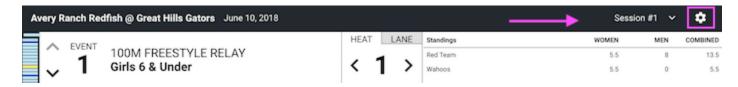

>>Note: Pre-meet reports are in the left hand column.

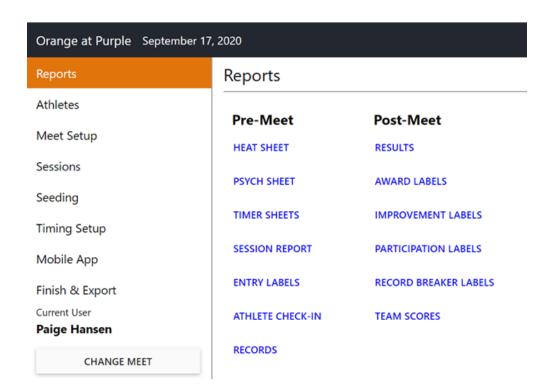

## Report Design Options

Each report will provide filter and display options, and can be downloaded and/or printed.

## Filter & Display Menu

We know manipulating report data is a common need across all teams, and wanted this report generation experience to be easy and clear. The filter and display menu is generated on the right margin when activated by clicking on **OPTIONS** in the header. This allows the report data to more fully display in the browser window and frees up space to more clearly display the team name, date and report title in the header. In addition to filter choices, there are display, benchmark/records and layout options for paper size and margins (more details on this below).

### Design Options Overview

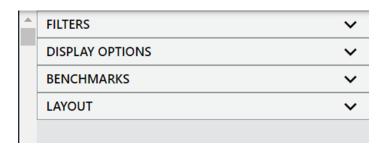

### Collapsed View

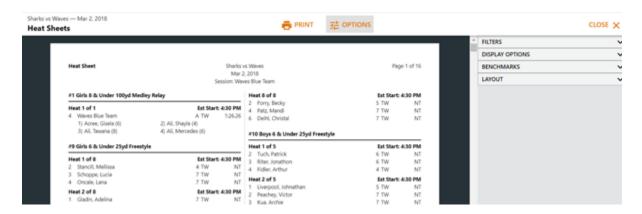

>>Note: Just as clicking on **OPTIONS** at the top will activate the report design menu, clicking on it again will deactivate this from displaying in the right margin.

### Expanded View

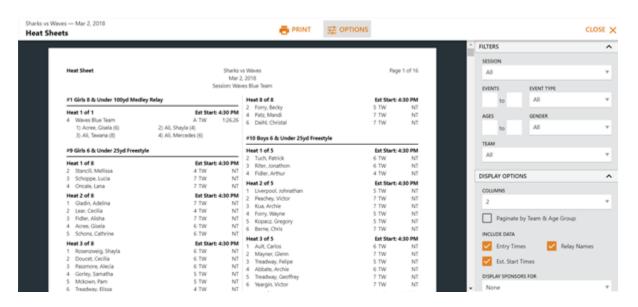

>>Note: Once you have expanded a menu option, you will see this expanded as you move between reports. The system assumes you may be interested in that setting for other reports or when you return to the one where you expanded it.

## Design Options Details FILTERS

Filter options allow you to choose a specific session or show all together; only show certain events and type of event (and lane in some reports); select a certain age range and/or gender; and only show a specific team if desired.

### **Example from Heat Sheet Report:**

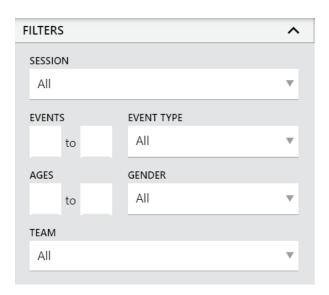

#### **DISPLAY OPTIONS**

In the display options you can choose between 1-3 columns; paginate each page based on each team and age group; exclude default data; choose how many events per page (Timer Sheets); format by age group or event and shade alternating rows (Records); and if you have created a sponsor banner within the SwimTopia team management system (if using), you can select to display this banner at the bottom of the report pages. → See our **Sponsorships** article for more on this topic.

### **Example from Heat Sheet Report:**

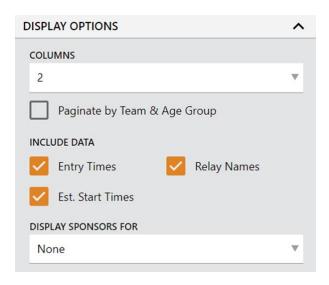

#### **BENCHMARKS**

The benchmarks section provides options for displaying pool and team records as needed. → See our **Creating a Record Book** article for more on this topic.

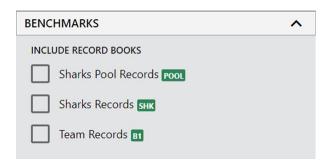

LAYOUT (Non-Label Reports Only)

**Paper Size:** Users can print to different paper sizes, including A4 (most popular non-US paper size).

>>Note: We can add other paper sizes upon request. Submit your specific request on our Help Center.

**Paper Margins:** Users also have control over the page margins to allow modifications based on their specific printer options. The **default is set at 0.4**" which works for most printers, but optimal printing for a specific printer could dictate the need to make modifications to these settings.

>>Note: Paper size and page margins are stored in the browser/desktop app so users only need to set this up once.

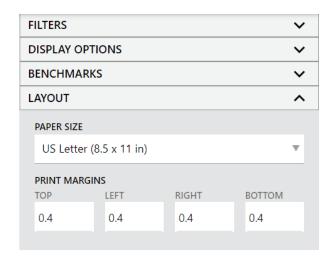

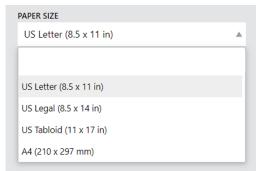

### **Margin Adjustments:**

>>**Tip:** We suggest leaving the default margin settings unless necessary, to avoid configuration issues that could cause paper waste. If your printer requires some adjustments, test print a few pages to ensure you have them set appropriately.

**Example -** For a perfect printout, an Epson XP-7100 requires 0.2" margin per side. To make this work, you would adjust the **Meet Maestro setting** from the default 0.4" to 0.2" for each margin (or mm equivalent for non-US). In the '**More settings**' in **Chrome's print menu** set 'Margins' to 'Custom'. Then mouse over the preview to set the top margin to 0.2" and the left, right, and bottom margins to 0" (Meet Maestro will add the left, right, bottom margins.)

**Possible Configuration Issues -** If you see any of the following issues when printing, you'll need to re-adjust your margins to resolve the issue:

\*\*\*\*\*\*\*\*\*\*\*\*

## (1) Clipping

**Issue:** Some of the content is clipped when viewing the browser print preview OR only on a printed page.

### **Solution Options:**

#### Option A

Set margins in Meet Maestro to 0.4" for all sides (or mm equivalent for non-US)

Set browser settings: Margins: 'Default' and Scale: 'Default'

### • Option B

Perform advanced margin tuning

## **(2) Overflowing Pages**

**Issue:** The bottom of pages are overflowing to the next. Usually detectable in the browser print preview.

**Solution:** Adjust Meet Maestro top & bottom margins to match the browser print menu settings (Default typically means 0.4" per side or mm equivalent for non-US)

\*\*\*\*\*\*\*\*\*\*\*\*\*

## **③** Extra whitespace at bottom of page

**Issue:** There is a bunch of whitespace below the footer in the browser print preview or on a printed page BUT not seen in Meet Maestro's display.

**Solution:** This indicates that the left/right margins in Meet Maestro are smaller than the browser settings. This causes the browser to shrink the content to fit the width. Fix this by setting the Meet Maestro left/right margins to be greater than or equal to the browser left/right margins (default is 0.4" or mm equivalent for non-US).

## **Available Reports**

#### **▶** HEAT SHEET

>>Note: In the 2021 update we added **Relay Names** to display by default but exclude if desired.

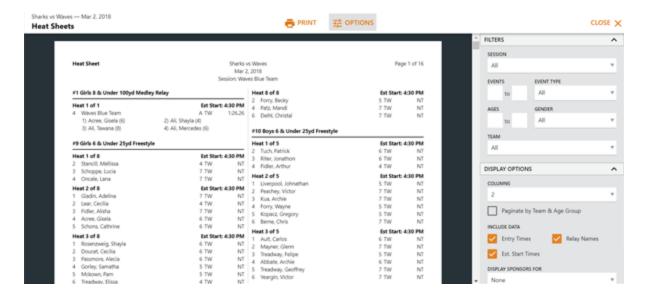

#### Heat Sheet Banner:

We have an easy way for you to get your sponsor logos onto the bottom of your Meet Maestro heat sheets. See our **Sponsorships** Help Center article for more details on setup within the SwimTopia Sponsors section.

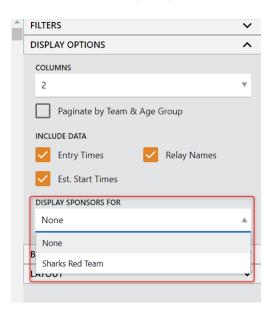

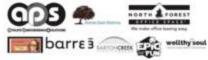

Swint Topins Most Managers\*\* Proceed May 16, 2019 4.25 PM

#### PSYCH SHEET

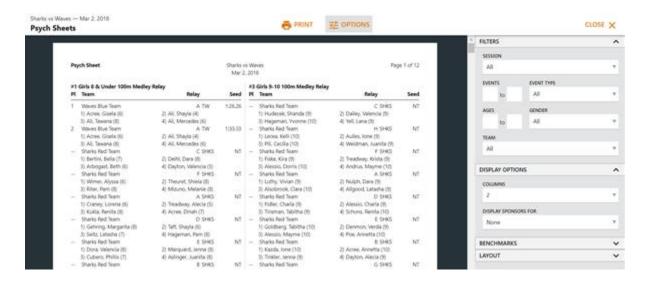

### **TIMER SHEETS**

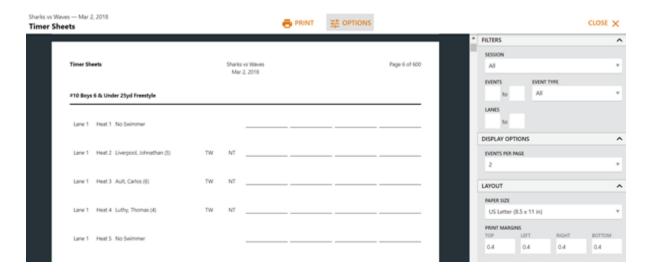

### **SESSION REPORT**

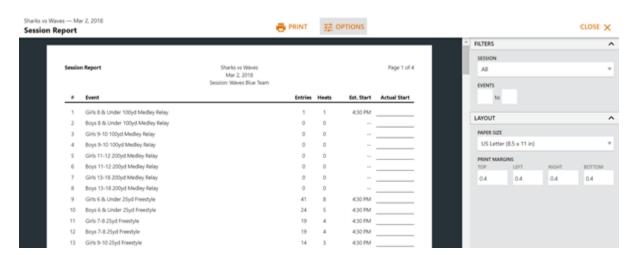

#### **ENTRY LABELS**

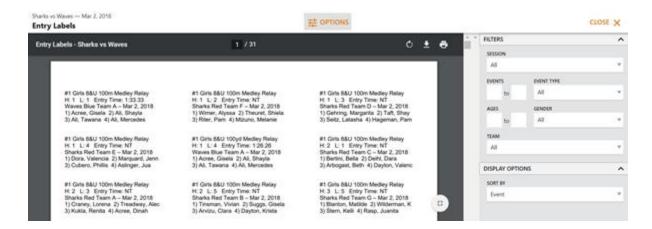

#### ATHLETE CHECK-IN

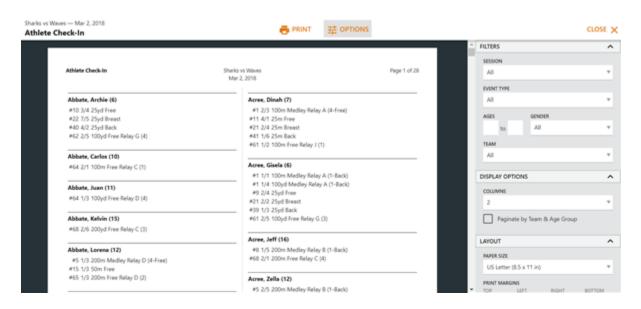

#### ▶ RECORDS

Reports which support records will have a new 'BENCHMARKS' section in the report options

>>Note: In the 2021 update we added a Team filter.

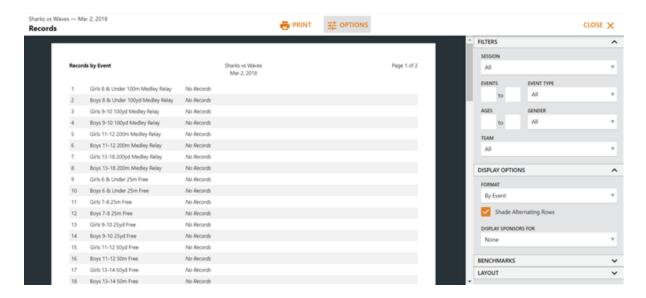

Records by Event (Display Option)

This format is good for the announcers table.

| Records by Event | Sharks vs Waves | Page 2 of 4 |
|------------------|-----------------|-------------|
|                  | March 2, 2018   |             |

| Boys 8 & Under 26m Breast | POOL<br>B1                                                                                                    | 20.72*<br>23.00<br>22.64       | 7/8/2017                                                                                                    | Marco Siragusa        | Sharks Red Team<br>Sharks Red Team<br>Waves Blue Team                                                                                                    |
|---------------------------|----------------------------------------------------------------------------------------------------|--------------------------------|----------------------------------------------------------------------------------------------------|-----------------------|----------------------------------------------------------------------------------------------------|
| Oiris 9-10 25m Breast     | SHE<br>POOL<br>21                                                                                                    | 20.03*<br>22.23<br>17.16       | 7/8/2017                                                                                                    | Matilde Aligood       | Sharks Red Team<br>Sharks Red Team<br>Waves Blue Team                                                                                                    |
| Boys 9-10 25m Breast      | EHE<br>FOOT                                                                                                    | 19.32*<br>21.45<br>19.39       | 7/8/2017                                                                                                    | Eugene Fullam         | Sharks Red Team<br>Sharks Red Team<br>Waves Blue Team                                                                                                    |
| Girls 11-12 50m Breast    | POOL<br>B1                                                                                                    | 36.35*<br>40.35<br>37.48*      | 6/17/2017                                                                                                    | Verda Merkle          | Sharks Red Team<br>Sharks Red Team<br>Waves Blue Team                                                                                                    |
| Boys 11-12 50m Breast     | SHE<br>POOL<br>ST                                                                                                    | 34.11°<br>37.86<br>37.34       | 7/8/2017                                                                                                    | Gary Tinkler          | Sharks Red Team<br>Sharks Red Team<br>Waves Blue Team                                                                                                    |
| Girls 13-14 50m Breast    | POOL<br>B1                                                                                                    | 37.26+<br>41.36<br>35.97       | 6/17/2017                                                                                                    | Krista Tedrick        | Sharks Red Team<br>Sharks Red Team<br>Waves Blue Team                                                                                                    |
| Boys 13-14 50m Breast     | POOL<br>B1                                                                                                    | 34.77*<br>38.59<br>34.45       | 6/17/2017                                                                                                    | Roy Javier            | Sharks Red Team<br>Sharks Red Team<br>Waves Blue Team                                                                                                    |
| Women 15-18 50m Breast    | 900L                                                                                                    | 37.89*<br>42.06<br>33.78       | 5/28/2016                                                                                                    | Krista Demorest       | Sharks Red Team<br>Sharks Red Team<br>Waves Blue Team                                                                                                    |
| Men 15-18 50m Breast      | SHK<br>POOL<br>81                                                                                                    | 32.58°<br>36.16<br>30.87       | 7/8/2017                                                                                                    | Craig Marone          | Sharks Red Team<br>Sharks Red Team<br>Wayes Blue Team                                                                                                    |
| Girls 10 & Under 100m IM  | PGGE<br>01                                                                                                    | 1:26.06*<br>1:35.53<br>1:14.82 | 6/20/2015                                                                                                    | Isabell Seitz         | Sharks Red Team<br>Sharks Red Team<br>Waves Blue Team                                                                                                    |
| Boys 10 & Under 100m IM   | SHIS<br>GOOT                                                                                                    | 1:26.03*<br>1:35.49<br>1:19.17 | 5/20/2017                                                                                                    | Jeffrey Passmore      | Sharks Red Team<br>Sharks Red Team<br>Waves Blue Team                                                                                                    |
| Giris 11-12 100m IM       | POOL                                                                                                    | 1:14.26*<br>1:22.43<br>1:10.30 | 7/9/2016                                                                                                    | Margaret Jarrell      | Sharks Red Team<br>Sharks Red Team<br>Waves Blue Team                                                                                                    |
| Boys 31-12 100m IM        | SHE<br>POOL                                                                                                    | 1:10.57*<br>1:18.33<br>1:09.65 | 7/8/2017                                                                                                    | Gary Tinkler          | Sharks Red Team<br>Sharks Red Team<br>Waves Blue Team                                                                                                    |
| Girls 13-14 100m IM       | POOL                                                                                                    | 1:08.83*<br>1:16.40<br>1:04.37 | 5/21/2016                                                                                                    | Mindy Seitz           | Sharks Red Team<br>Sharks Red Team<br>Waves Blue Team                                                                                                    |
| Boys 13-14 100m IM        | PGOL<br>91                                                                                                    | 1:10.31*<br>1:18.04<br>1:04.16 | 7/8/2017                                                                                                    | Christopher Blackson  | Sharks Red Team<br>Sharks Red Team<br>Waves Blue Team                                                                                                    |
| Women 15-18 100m IM       | POOLS<br>B1                                                                                                    | 1:10.86*<br>1:18.86<br>1:05.71 | 7/8/2017                                                                                                    | Krista Demorest       | Sharks Red Team<br>Sharks Red Team<br>Waves Blue Team                                                                                                    |
| Men 15-18 100m IM         | POOL                                                                                                    | 1:06.68*<br>1:14.02<br>1:02.60 | 6/17/2017                                                                                                    |                       | Sharks Red Team<br>Sharks Red Team<br>Waves Blue Team                                                                                                    |
|                           | Oiris 8-10 25m Breast  Boys 9-10 25m Breast  Girls 11-12 50m Breast  Boys 11-12 50m Breast  Girls 13-14 50m Breast  Boys 13-14 50m Breast  Women 15-18 50m Breast  Women 15-18 50m Breast  Girls 10 & Under 100m IM  Boys 10 & Under 100m IM  Girls 11-12 100m IM  Boys 13-14 100m IM  Boys 13-14 100m IM  Women 15-18 100m IM | Oiris 9-10 25m Breast          | 22.00   22.00   22.84   20.03   22.84   20.03   22.23   27.16   27.23   27.16   27.23   27.16   27.23   27.16   27.23   27.16   27.24   27.16   27.16   27.16   27.16   27.16   27.16   27.16   27.16   27.16   27.16   27.16   27.16   27.16   27.16   27.16   27.16   27.16   27.16   27.16   27.16   27.16   27.16   27.16   27.16   27.16   27.16   27.16   27.16   27.16   27.16   27.16   27.16   27.16   27.16   27.16   27.16   27.16   27.16   27.16   27.16   27.16   27.16   27.16   27.16   27.16   27.16   27.16   27.16   27.16   27.16   27.16   27.16   27.16   27.16   27.16   27.16   27.16   27.16   27.16   27.16   27.16   27.16   27.16   27.16   27.16   27.16   27.16   27.16   27.16   27.16   27.16   27.16   27.16   27.16   27.16   27.16   27.16   27.16   27.16   27.16   27.16   27.16   27.16   27.16   27.16   27.16   27.16   27.16   27.16   27.16   27.16   27.16   27.16   27.16   27.16   27.16   27.16   27.16   27.16   27.16   27.16   27.16   27.16   27.16   27.16   27.16   27.16   27.16   27.16   27.16   27.16   27.16   27.16   27.16   27.16   27.16   27.16   27.16   27.16   27.16   27.16   27.16   27.16   27.16   27.16   27.16   27.16   27.16   27.16   27.16   27.16   27.16   27.16   27.16   27.16   27.16   27.16   27.16   27.16   27.16   27.16   27.16   27.16   27.16   27.16   27.16   27.16   27.16   27.16   27.16   27.16   27.16   27.16   27.16   27.16   27.16   27.16   27.16   27.16   27.16   27.16   27.16   27.16   27.16   27.16   27.16   27.16   27.16   27.16   27.16   27.16   27.16   27.16   27.16   27.16   27.16   27.16   27.16   27.16   27.16   27.16   27.16   27.16   27.16   27.16   27.16   27.16   27.16   27.16   27.16   27.16   27.16   27.16   27.16   27.16   27.16   27.16   27.16   27.16   27.16   27.16   27.16   27.16   27.16   27.16   27.16   27.16   27.16   27.16   27.16   27.16   27.16   27.16   27.16   27.16   27.16   27.16   27.16   27.16   27.16   27.16   27.16   27.16   27.16   27.16   27.16   27.16   27.16   27.16   27.16   27.16   27.16   27.16   27.16   27.16   27.16   27.16   27.16   27.1 | Colis 9-10 25m Breast | 23.00   7/8/2017   Marco Siragusa   7/8/2017   Marco Siragusa   7/8/2017   Marco Siragusa   7/8/2017   Marco Siragusa   7/8/2017   Matida Aligood   7/8/2017   Matida Aligood   Matida Aligood   7/8/2017   Matida Aligood   Matida Aligood   Mat |

| Abbc       | Description                                           | Eligible Teams                                  |  |  |  |  |
|------------|-------------------------------------------------------|-------------------------------------------------|--|--|--|--|
| POOL<br>B1 | Sharks Records<br>Sharks Pool Records<br>Team Records | Sharks Red Team<br>All teams<br>Waves Blue Team |  |  |  |  |

SwimTopia Meet Maestro\*\* Download the SwimTopia Mobile App for Live Results & MorePrinted March 2, 2020 11:24 AM

## Records by Age Group (Display Option)

| Kecara:                    | by Age               | Group                                                    |                                                                   | Sharks vs Waves<br>Merch 2, 2018 |         |                                                        | Pa                   | ge 1 of    |
|----------------------------|----------------------|----------------------------------------------------------|-------------------------------------------------------------------|----------------------------------|---------|--------------------------------------------------------|----------------------|------------|
|                            |                      | Girls                                                    |                                                                   | 8 & Under                        |         | Boys                                                   |                      |            |
| No Rei                     | cords                |                                                          |                                                                   | 100m Medley<br>Relay             |         | No Records                                             |                      |            |
| POOL                       | 2015<br>2015<br>2001 | Nicole Kua<br>Nicole Kua<br>Lettie Rahim                 | 23.09*<br>25.63<br>21.16                                          | 25m Breast                       | 23.00   | Marco Siragusa<br>Marco Siragusa<br>Chris Blanton      | 2017<br>2017<br>2002 | POOL       |
| SHE<br>POOL<br>BIT         | 2016<br>2016<br>1999 | Mayme Andrus<br>Mayme Andrus<br>Ome Callejas             | 19.57*<br>21.72<br>18.02*                                         | 25m Fly                          | 20.27   | Thomas Gaulding<br>Thomas Gaulding<br>Felipe Franken   | 2017<br>2017<br>2001 | FOOL       |
| No Records                 |                      |                                                          |                                                                   | 100m Free<br>Relay               |         |                                                        | No A                 | lecords    |
|                            |                      | Girls                                                    |                                                                   | 6 & Under                        |         | Boys                                                   |                      |            |
| SHK<br>POOL<br>DI          | 2014<br>2014<br>2001 | Mayme Andrus<br>Mayme Andrus<br>Kira Oregan              | 21,46*<br>23,82<br>21,22                                          | 25m Free                         | 21.22   | Thomas Gaulding<br>Thomas Gaulding<br>Jesse Schomburg  | 2016<br>2016<br>2003 | POOL<br>03 |
| POOL<br>B1                 | 2014<br>2014<br>2001 | Mayme Andrus<br>Mayme Andrus<br>Kira Gregan              | 24.20*<br>26.86<br>24.23                                          | 25m Back                         | 26.08   | Jonathon Ragon<br>Jonathon Ragon<br>Chris Blanton      | 2017<br>2017<br>2000 | POOL<br>BY |
|                            |                      | Girls                                                    |                                                                   | 10 & Under                       |         | Boys                                                   |                      |            |
| SHE<br>FOOL<br>(II)        | 2015<br>2015<br>2003 | Isabell Seitz<br>Isabell Seitz<br>Lettie Rahim           | 1:26.06*<br>1:35.53<br>1:14.82                                    | 100m IM                          | 1:35.49 | Jeffrey Passmore<br>Jeffrey Passmore<br>Felipe Franken | 2017<br>2017<br>2003 | POOL<br>ET |
|                            |                      | Girls                                                    |                                                                   | Open                             |         | Boys                                                   |                      |            |
| No Records                 |                      |                                                          | 100m Free<br>Relay                                                |                                  |         | No A                                                   | lecords              |            |
|                            |                      | Girls                                                    |                                                                   | 7-8                              |         | Boys                                                   |                      |            |
| SHE<br>POOL<br>E1          | 2017<br>2017<br>2001 | Latasha Allgood<br>Latasha Allgood<br>Lettie Rahim       | 16.60*<br>18.43<br>16.53                                          | 25m Free                         | 17.32   | Bobby Fulfer<br>Bobby Fulfer<br>Chris Blanton          | 2017<br>2017<br>2002 | PGGL<br>B1 |
|                            |                      |                                                          |                                                                   |                                  |         |                                                        |                      |            |
| Ablor<br>SHK<br>POOL<br>D1 | Shar<br>Shar         | oription<br>rks Records<br>rks Pool Records<br>n Records | Eligible Teams<br>Sharks Red Team<br>All teams<br>Waves Blue Team |                                  |         |                                                        |                      |            |

## **Label Tips**

**CTS Dolphin users:** Label reports are now available in the Desktop app. The first page of labels is generated as a preview and full PDF can be opened for printing.

Labels: Avery 8160 for inkjet, or Avery 5160 for laser printers (can be another brand)

Label Size: 1" X 2 5/8" Sheet Size: 8 1/2" X 11" Labels per Sheet: 30

## **Printing Tips**

- 1. Best printing results occur when using **Chrome.** (Only fully supported browser)
- 2. Ensure your zoom level is 100%. Do NOT check "Fit to Page."
- 3. Be sure your report has finished loading before printing or saving as a PDF. Depending on computer and connection speeds, the first pages may be loaded, but the rest of the report may not finish for a few more seconds. A full version of the report will download in the web or desktop application, so you can review prior to printing
- 4. For larger reports, like the Timer Sheets, it can be helpful to print smaller ranges.
- 5. If you modified the margins and are seeing issues likely attributed to this → See the **LAYOUT** section above.
- 6. If you are having printing issues, download the PDF and then open in a PDF viewer and print from there. → See Saving Reports in PDF Format below.

## Display Reports on your SwimTopia Site

Teams typically share reports like Heat Sheets, Psych Sheets, and Results on their SwimTopia sites so team parents can easily find and download them.

Teams typically attach these files to the designated meet so it's all visible on the calendar. To upload reports to your meet in SwimTopia, first save them as a PDF in Meet Maestro:

## Saving Reports in PDF Format

For both SwimTopia and Meet Maestro reports you can save reports in PDF format through your computer's print function:

- Click "Print"
- For "Destination," click "Change"
- Select "Save as PDF"

Then in SwimTopia go to Manage Team > Schedule > Select Meet Name > Files > New Attachment to upload.

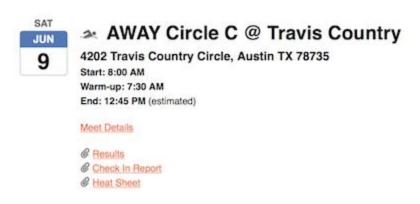